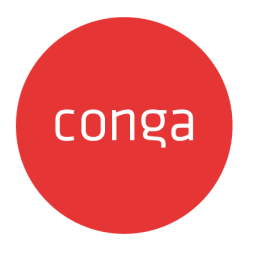

# Partner Commerce on Salesforce Spring

# 2020 REST API Guide

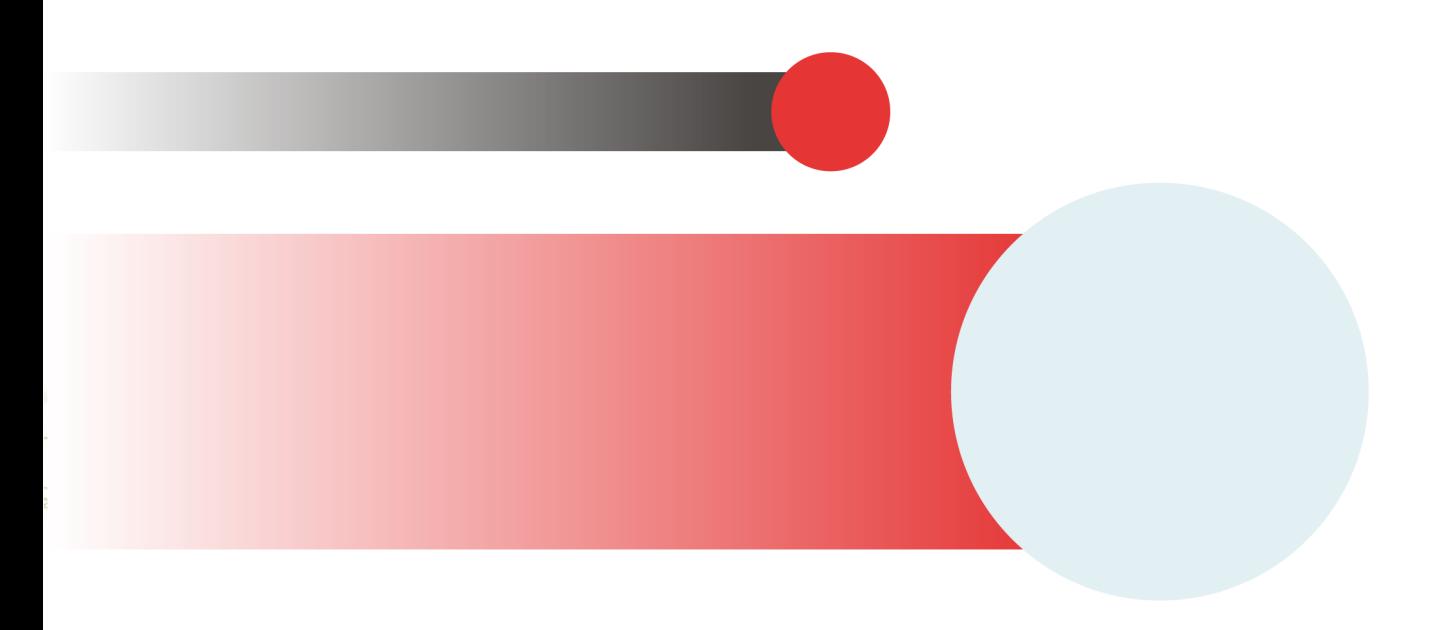

# **Table of Contents**

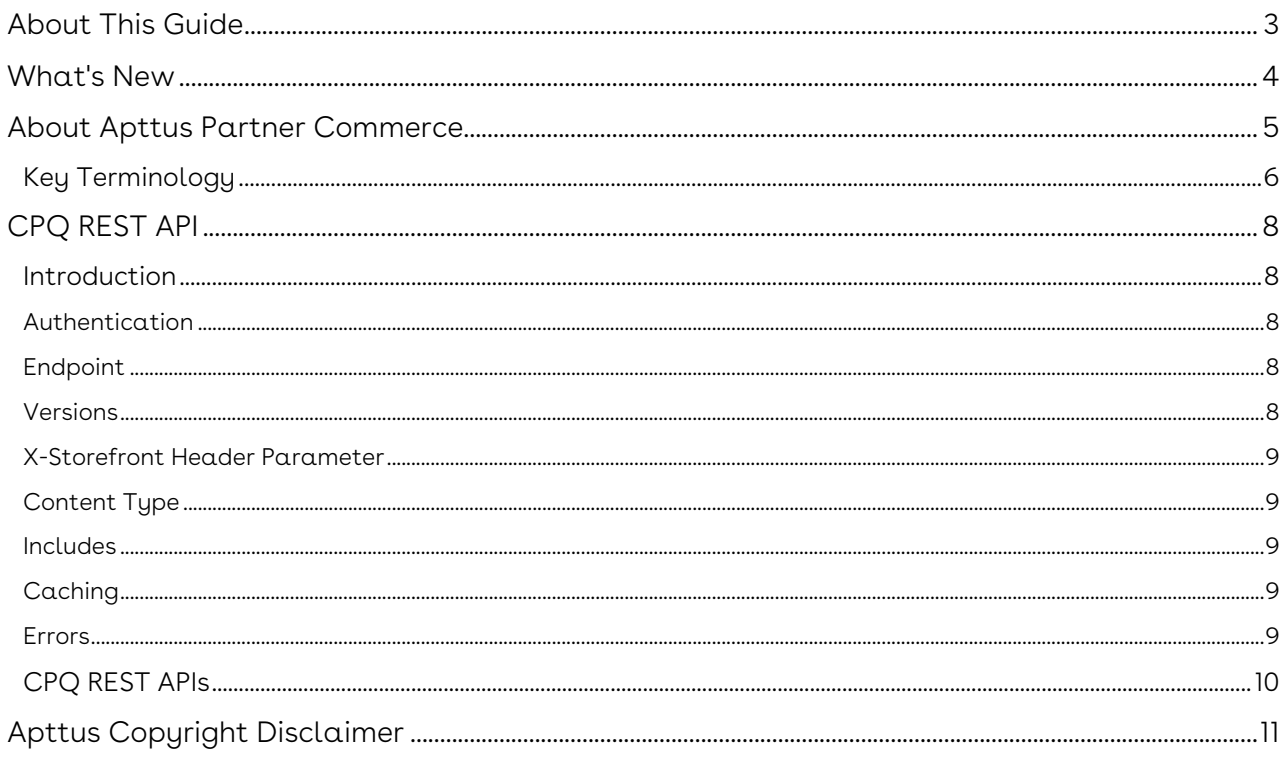

## <span id="page-2-0"></span>About This Guide

The Partner Commerce on Salesforce REST API Guide provides the details of the CPQ REST APIs that are used by the Partner Commerce application.

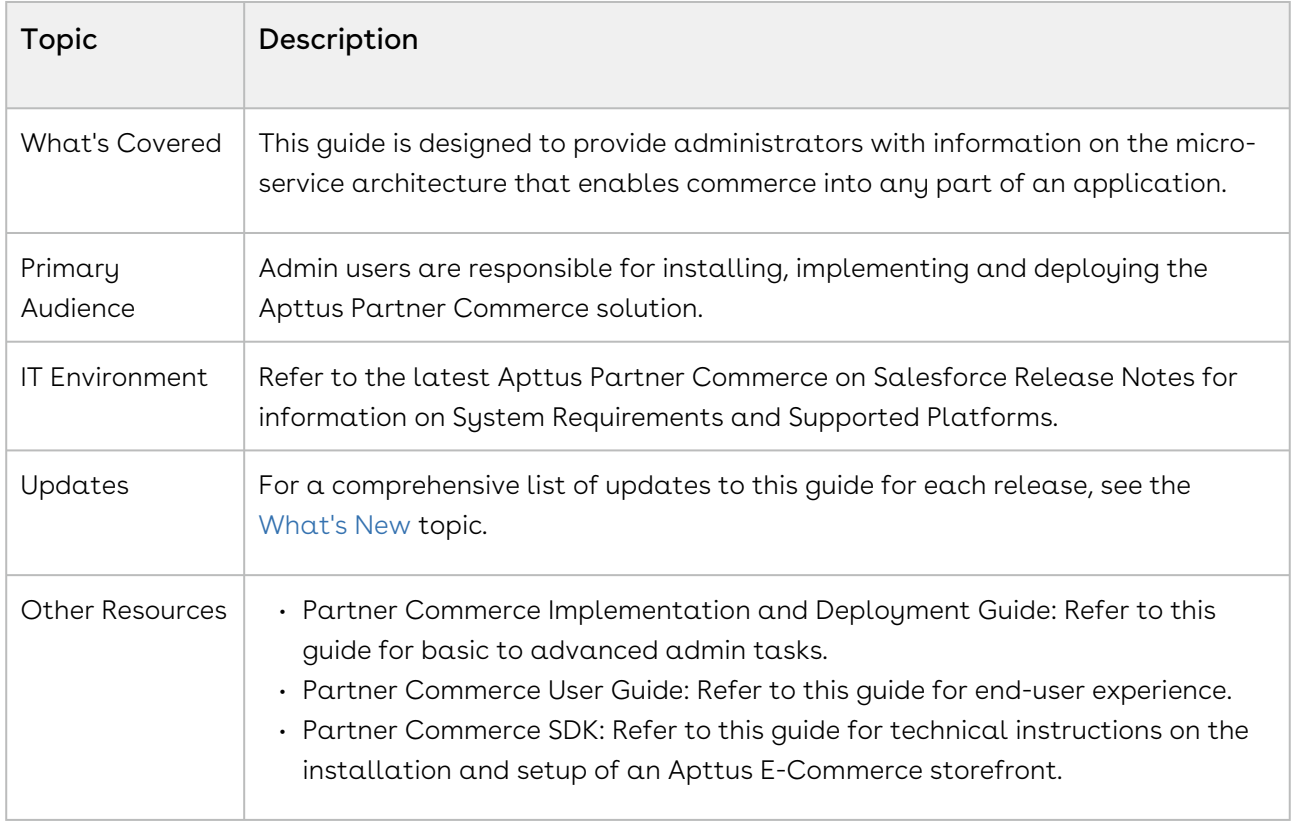

This guide outlines the following CPQ REST APIs:

- Catalog
- Generic
- Carts
- Authentication
- Storefront
- Checkout

Before using Partner Commerce, you must be familiar with the following:

- Basic Salesforce administration
- Salesforce and Apttus terms and definitions

# <span id="page-3-0"></span>What's New

The following table lists changes in the documentation to support each release.

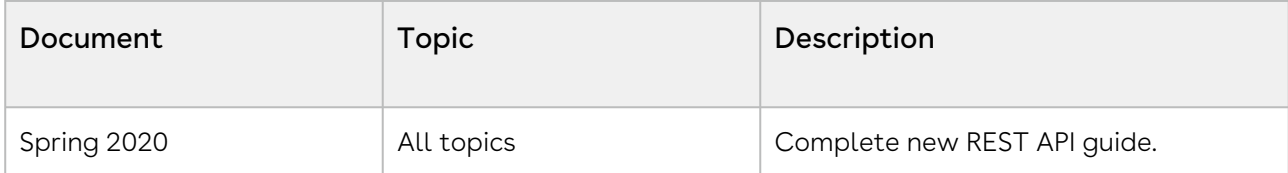

### <span id="page-4-0"></span>About Apttus Partner Commerce

Partner commerce is the activity of electronically buying or selling products on online services or over the Internet. Digital commerce has three main components: Web Commerce, Mobile Commerce and Social Commerce, thus connecting channels and devices. Apttus Digital Commerce enables consumers to shop from their homes and offices, and even on the move.

As an administrator, you can use Apttus CPQ to perform configuration and pricing tasks to build the catalog page for your Digital Commerce web site. Configuration involves creating products, options, attributes, categories and associating them appropriately with each other for visibility on the Catalog page. A product can be created as a standalone product or as a bundle product with options and attributes. You can control the selection of a product on the catalog page by configuring constraint rules. You can also control the selection of attributes on the configuration page of a product by setting up attribute-based configuration for that product. Pricing enables you to set up pricing structures for the products so that the price for all products is calculated accurately. Pricing has two components: Price Lists and Price List Items. A price list controls the visibility of products to the user. A price list contains several price list items, each linked to a product. Apttus CPQ calculates the price for each product based on the applied price list, price list items, and various pricing and discounting rules.

After you have used Apttus CPQ to configure products and pricing, you can associate the price list to the storefront object within the Apttus E-Commerce package. After your catalog has been set up, the next step is to create a Storefront record. The storefront object is very basic and contains only two fields to map a storefront to a price list and logo for the guest user. The price list refers to the price list you want the guest user to access and the logo must be an ID or a URL of the logo attachment for the store. The storefront record also has a banner related list that can be used to set up banners for the jumbotron component in the reference template.

You can define the asset management functions with different data objects to track quote details until an order is fulfilled. You can set up multi-language web sites. You can apply promotions, make secure payments, and calculate tax on your cart page.

Apttus Partner Commerce allows an administrator to perform the following administrative tasks:

- Set up and activate communities
- Install Apttus E-Commerce Package and dependent packages
- Post deployment community setup
- Assign Apttus E-Commerce permission set
- Create custom field on account for the price list
- Set up single and multiple store
- Payment integration using Cybersource Payment
- Tax integration with Avalara tax engine
- Set up multi-language storefront using translations
- Set email notification template for checkout
- Enable state and country picklists
- Add a storefront record
- Add storefront promotional banners and associate it with the storefront record
- Clone and install the reference template
- Configure templates
- Set up the local development environment
- Server Deployment
- Customize your application
	- Customize HTML content and standard components
	- Add custom fields on object models
	- Add custom attributes to a product
	- Customize logic in the services
	- Customize the template page with custom field
	- Optimize Search Engine

#### <span id="page-5-0"></span>Key Terminology

It is important to understand how terms are used when working with Apttus Digital Commerce.

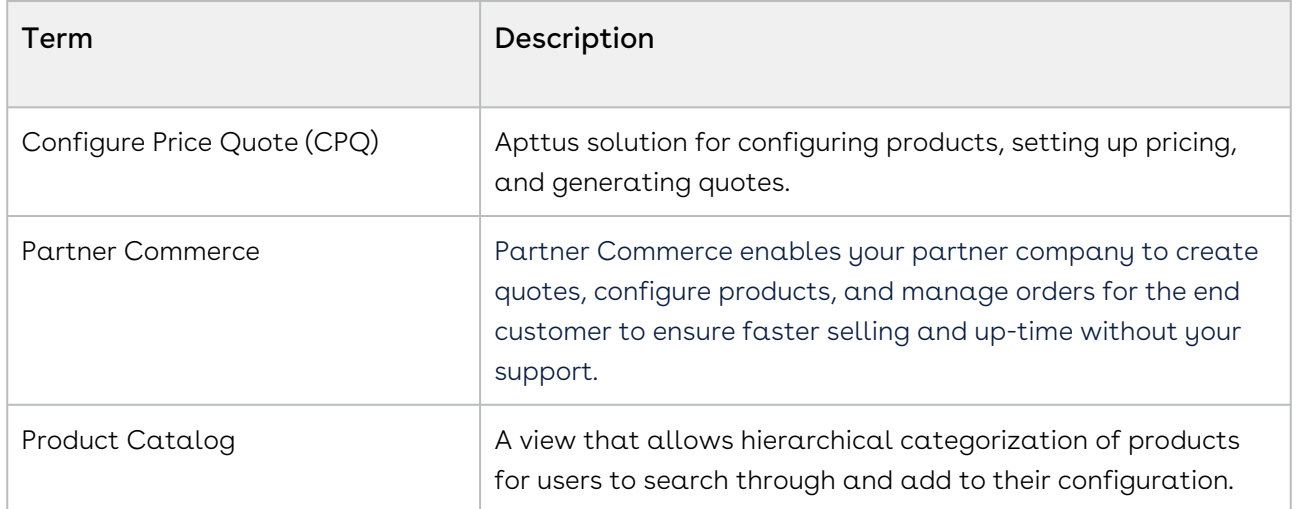

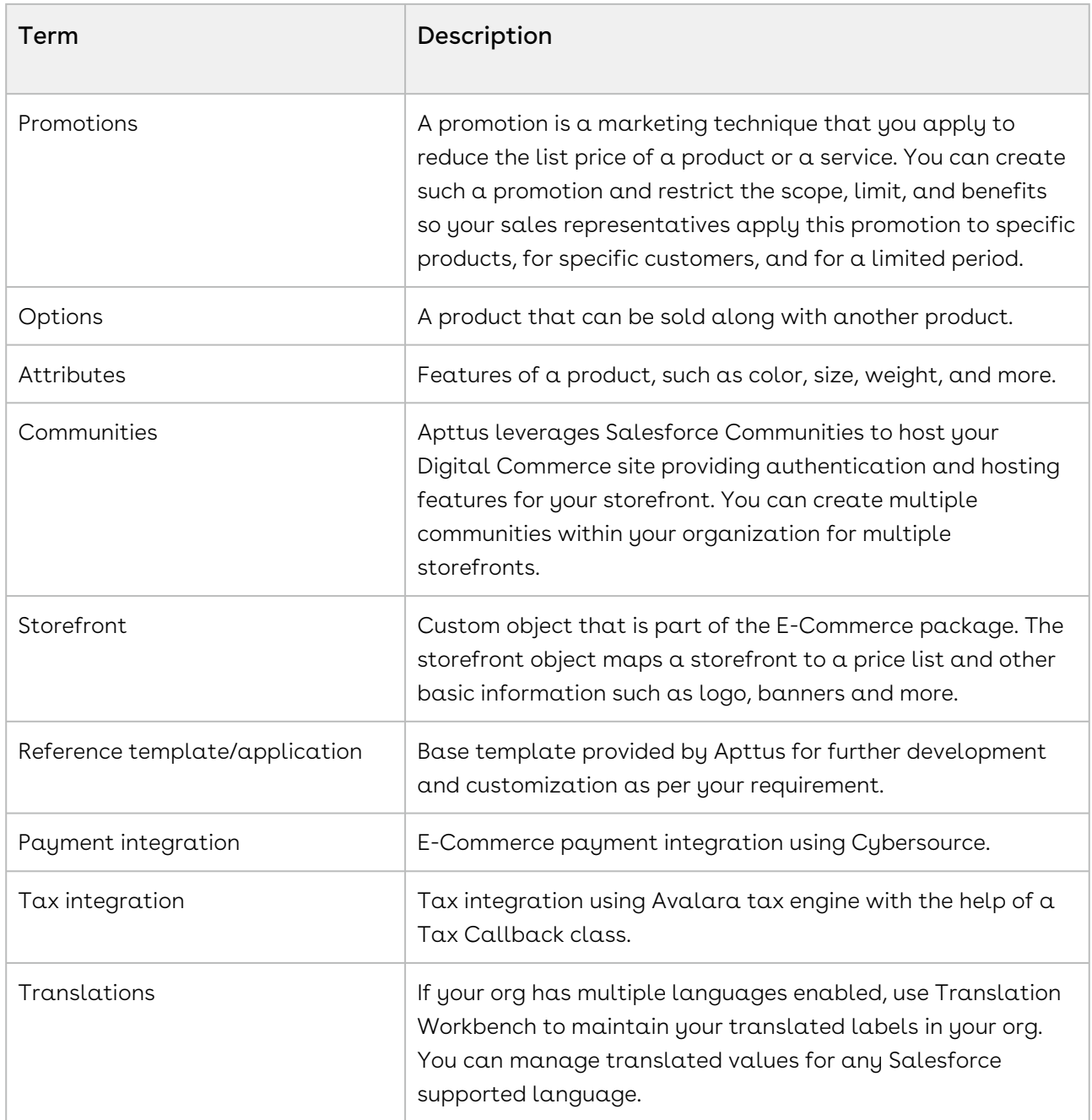

# <span id="page-7-0"></span>CPQ REST API

#### <span id="page-7-1"></span>Introduction

The Partner Commerce API follows a microservice architecture that enables commerce into any part of an application and is built on the [JSON API](https://jsonapi.org/) specification, follows predictable [REST](https://en.wikipedia.org/wiki/Representational_state_transfer) URLs and supports [cross-origin resource sharing](https://en.wikipedia.org/wiki/Cross-origin_resource_sharing).

#### <span id="page-7-2"></span>Authentication

All requests to the API need to be accompanied by an authorization header with  $\alpha$ standard salesforce authentication token

```
Authorization: Bearer 00D230000000nZM!
ARMAQHLLm33JxYYP.UJn1gF6FFmLv8sDYK_8szeckHWtbguztoBpF0HL8...
```
The SDK comes with built-in mechanisms for obtaining the above authentication token or you may use any standard Salesforce [approach](https://help.salesforce.com/articleView?id=remoteaccess_authenticate.htm&type=5) for obtaining a custom access token for use with the API.

#### <span id="page-7-3"></span>Endpoint

The Partner Commerce API is installed with the Partner Commerce managed package and can be exposed to external applications via a Salesforce site or community. Once a community or site has been built, all API's will have the structure

<span id="page-7-4"></span>https://mycommunity.force.com/community/services/apexrest/apttus/:version/:api

#### Versions

The Partner Commerce API ensures backward compatibility by properly versioning any changes to the APIs. Should changes to the API structure need to be made, it will occur within a new version and older functionality will be preserved.

#### <span id="page-8-0"></span>X-Storefront Header Parameter

In order to match your API requests with a storefront, the x-storefront parameter must be used with all requests in the request header. It should match a storefront name record in SFDC.

<span id="page-8-1"></span>x-storefront: my-storefront

#### Content Type

Requests made to the API must be encoded as JSON and contain the header

<span id="page-8-2"></span>Content-Type: application/json

#### Includes

You can easily include resource relationships on most top-level resources. Multiple includes are defined using comma delimited values.

#### <span id="page-8-3"></span>Caching

Server side caching is used and can be configured per request using the cacheStrategy query parameter.

#### <span id="page-8-4"></span>Errors

Any request that returns an error follows a standard format. The Partner Commerce API will return an array of errors that contains objects containing the status, title, and data with the error details.

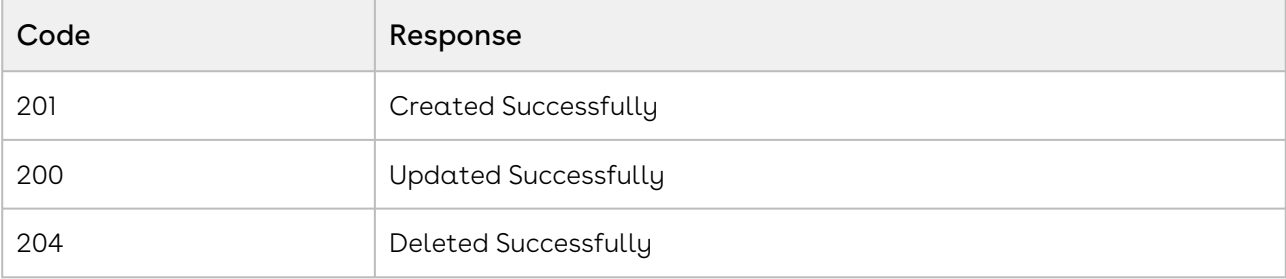

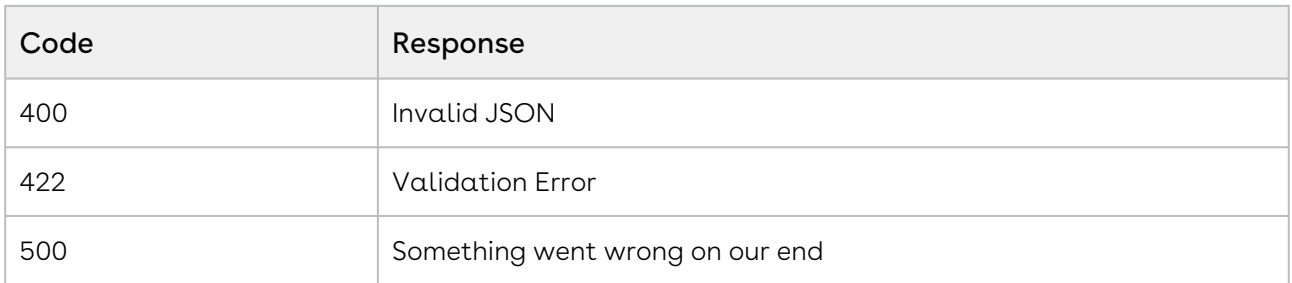

#### <span id="page-9-0"></span>CPQ REST APIs

The CPQ REST API guide outlines the following APIs:

- [Catalog](https://documenter.getpostman.com/view/9989327/Szf3ZVMZ?version=latest#0e75fb21-a0fd-4dde-b183-157d186294a8)
- [Generic](https://documenter.getpostman.com/view/9989327/Szf3ZVMZ?version=latest#63f79525-4074-43e2-8c2b-a16aa7626fa7)
- [Carts](https://documenter.getpostman.com/view/9989327/Szf3ZVMZ?version=latest#5a799702-72ed-4c27-ba96-fdef46422ae1)
- [Authentication](https://documenter.getpostman.com/view/9989327/Szf3ZVMZ?version=latest#84fe50ed-45a6-459d-af56-4212c68f12b6)
- [Storefront](https://documenter.getpostman.com/view/9989327/Szf3ZVMZ?version=latest#d07bd0a0-b4cc-4c81-bf4c-b23e2553ed61)
- [Checkout](https://documenter.getpostman.com/view/9989327/Szf3ZVMZ?version=latest#1f8042c2-2f06-4436-9edd-a6fec1f33fd8)

# <span id="page-10-0"></span>Apttus Copyright Disclaimer

Copyright © 2021 Apttus Corporation ("Apttus") and/or its affiliates. All rights reserved.

No part of this document, or any information linked to or referenced herein, may be reproduced, distributed, or transmitted in any form or by any means, including photocopying, recording, or other electronic or mechanical methods, without the prior written consent of Apttus. All information contained herein is subject to change without notice and is not warranted to be error free.

This document may describe certain features and functionality of software that Apttus makes available for use under a license agreement containing restrictions on use and disclosure and are protected by intellectual property laws. Except as expressly permitted in your license agreement or allowed by law, you may not, in any form, or by any means, use, copy, reproduce, translate, broadcast, modify, license, transmit, distribute, exhibit, perform, publish, or display any part of the software. Reverse engineering, disassembly, decompilation of, or the creation of derivative work(s) from, the software is strictly prohibited. Additionally, this document may contain descriptions of software modules that are optional and for which you may not have purchased a license. As a result, your specific software solution and/or implementation may differ from those described in this document.

U.S. GOVERNMENT END USERS: Apttus software, including any operating system(s), integrated software, any programs installed on the hardware, and/or documentation, delivered to U.S. Government end users are "commercial computer software" pursuant to the applicable Federal Acquisition Regulation and agency-specific supplemental regulations. As such, use, duplication, disclosure, modification, and adaptation of the programs, including any operating system, integrated software, any programs installed on the hardware, and/or documentation, shall be subject to license terms and license restrictions applicable to the programs. No other rights are granted to the U.S. Government.

Neither the software nor the documentation were developed or intended for use in any inherently dangerous applications, including applications that may create a risk of personal injury. If you use this software or hardware in dangerous applications, then you shall be responsible to take all appropriate fail-safe, backup, redundancy, and other measures to ensure its safe use. Apttus and its affiliates disclaim any liability for any damages caused by use of this software or hardware in dangerous applications.

Apttus and X-Author are registered trademarks of Apttus and/or its affiliates.

The documentation and/or software may provide links to Web sites and access to content, products, and services from third parties. Apttus is not responsible for the availability of, or any content provided by third parties. You bear all risks associated with the use of such content. If you choose to purchase any products or services from a third party, the relationship is directly between you and the third party. Apttus is not responsible for: (a) the quality of third-party products or services; or (b) fulfilling any of the terms of the agreement with the third party, including delivery of products or services and warranty obligations related to purchased products or services. Apttus is not responsible for any loss or damage of any sort that you may incur from dealing with any third party.

For additional resources and support, please visit [https://community.conga.com.](https://community.apttus.com)

DOC ID: PCOMSFSPR20RAPIG20200413